## Package 'grangers'

October 13, 2022

<span id="page-0-0"></span>Title Inference on Granger-Causality in the Frequency Domain

Version 0.1.0

Author Matteo Farne' <matteo.farne2@unibo.it>, Angela Montanari <angela.montanari@unibo.it>

Maintainer Matteo Farne' <matteo.farne2@unibo.it>

Description Contains five functions performing the calculation of unconditional and conditional Granger-causality spectra, bootstrap inference on both, and inference on the difference be-tween them via the bootstrap approach of Farne' and Montanari, 2018 [<arXiv:1803.00374>](https://arxiv.org/abs/1803.00374).

Depends  $R$  ( $>= 3.5$ )

License GPL  $(>= 2)$ 

URL <https://github.com/MatFar88/grangers>

Imports vars, tseries

Encoding UTF-8

LazyData true

RoxygenNote 6.1.1

NeedsCompilation no

Repository CRAN

Date/Publication 2019-06-03 12:50:13 UTC

### R topics documented:

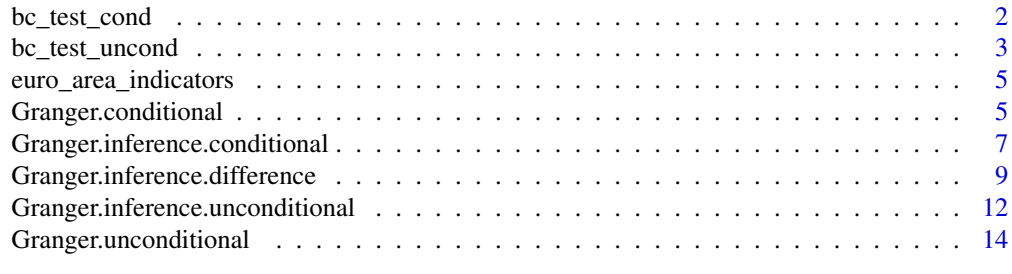

**Index** the contract of the contract of the contract of the contract of the contract of the contract of the contract of the contract of the contract of the contract of the contract of the contract of the contract of the co

<span id="page-1-0"></span>

#### Description

Inference on the conditional Granger-causality spectrum is provided by the parametric test of Breitung and Candelon (2006).

#### Usage

```
bc_test_cond(x, y, z, ic.chosen = "SC", max.lag = min(4, length(x) -
 1), plot = F, type.chosen = "none", p = 0, conf = 0.95)
```
#### **Arguments**

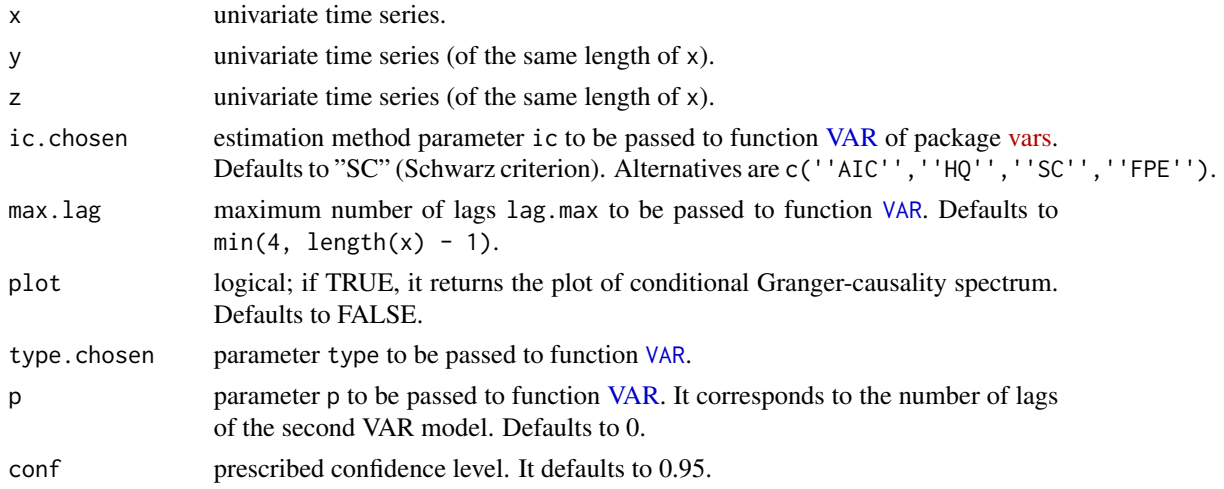

#### Details

bc\_test\_cond calculates the test of Breitung and Candelon (2006) on the conditional Grangercausality of a time series x (effect variable) on a time series z (conditioning variable) respect to a time series y (cause variable). It requires package [vars.](https://CRAN.R-project.org/package=vars)

#### Value

frequency: frequencies used by Fast Fourier Transform. n: time series length. confidence\_level: prescribed confidence level. significant\_frequencies: frequencies at which the test is significant.. F-test: computed F-test at each frequency. F-threshold: F-threshold at each frequency under prescribed confidence level. roots: roots of the estimated VAR model. delays: delays of the estimated VAR model.

The result is returned invisibly if plot is TRUE.

#### <span id="page-2-0"></span>bc\_test\_uncond 3

#### Author(s)

Matteo Farne', Angela Montanari, <matteo.farne2@unibo.it>

#### References

Breitung, J., Candelon, B., 2006. Testing for short- and long-run causality: A frequency-domain approach. *Journal of Econometrics*. 132, 2, 363–378.

Farne', M., Montanari, A., 2018. A bootstrap test to detect prominent Granger-causalities across frequencies. <arXiv:1803.00374>, *Submitted*.

#### See Also

[VAR](#page-0-0).

#### Examples

```
RealGdp.rate.ts<-euro_area_indicators[,1]
m3.rate.ts<-euro_area_indicators[,2]
hicp.rate.ts<-euro_area_indicators[,4]
cond_bc<-bc_test_cond(RealGdp.rate.ts,m3.rate.ts,hicp.rate.ts,ic.chosen="SC",max.lag=2)
```
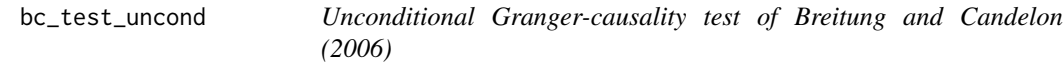

#### Description

Inference on the unconditional Granger-causality spectrum is provided by the parametric test of Breitung and Candelon (2006).

#### Usage

```
bc_test_uncond(x, y, ic.chosen = "SC", max.lag = min(4, length(x) - 1),
 plot = F, type.chosen = "none", p = 0, conf = 0.95)
```
#### Arguments

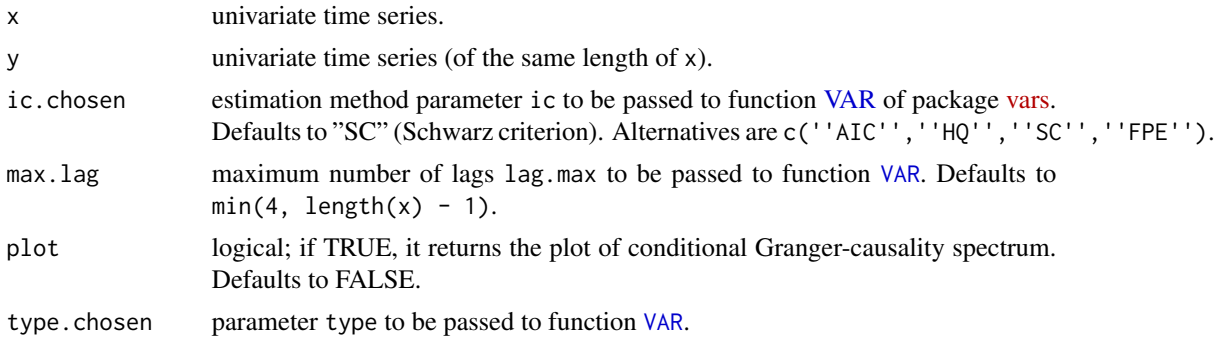

<span id="page-3-0"></span>4 bc\_test\_uncond

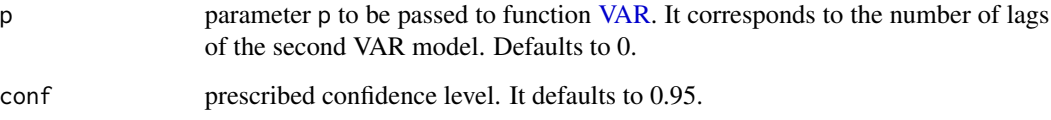

#### Details

bc\_test\_uncond calculates the test of Breitung and Candelon (2006) on the unconditional Grangercausality of a time series x (effect variable) respect to a time series y (cause variable). It require-Namespaces package [vars.](https://CRAN.R-project.org/package=vars)

#### Value

frequency: frequencies used by Fast Fourier Transform. n: time series length. confidence\_level: prescribed confidence level. significant\_frequencies: frequencies at which the test is significant.. F-test: computed F-test at each frequency. F-threshold: F-threshold at each frequency under prescribed confidence level. roots: roots of the estimated VAR model. delays: delays of the estimated VAR model.

The result is returned invisibly if plot is TRUE.

#### Author(s)

Matteo Farne', Angela Montanari, <matteo.farne2@unibo.it>

#### References

Breitung, J., Candelon, B., 2006. Testing for short- and long-run causality: A frequency-domain approach. *Journal of Econometrics*. 132, 2, 363–378.

Farne', M., Montanari, A., 2018. A bootstrap test to detect prominent Granger-causalities across frequencies. <arXiv:1803.00374>, *Submitted*.

#### See Also

[VAR](#page-0-0).

#### Examples

```
RealGdp.rate.ts<-euro_area_indicators[,1]
m3.rate.ts<-euro_area_indicators[,2]
uncond_bc<-bc_test_uncond(RealGdp.rate.ts,m3.rate.ts,ic.chosen="SC",max.lag=2)
```
<span id="page-4-0"></span>euro\_area\_indicators *Six Euro Area Monetary Indicators*

#### Description

This data set gives thre quarterly time series of real gross domestic product, M3 aggregate, M1 aggregate, inflation rate (HICP), unemployment rate and long-term interest rate for the Euro Area from Q1,1999 to Q4,2017, according to the ECB Real Time DataBase (RTDB).

#### Usage

```
euro_area_indicators
```
#### Format

A matrix containing as columns six quarterly time series ranging from Q1,1999 to Q4,2017.

#### Details

Documentation of the dataset 'euro\_area\_indicators'

#### Source

ECB Real Time DataBase 'https://sdw.ecb.europa.eu/browse.do?node=9689716'.

#### **References**

Farne', M., Montanari, A., 2018. A bootstrap test to detect prominent Granger-causalities across frequencies. <arXiv:1803.00374>, *Submitted*.

Euro Area Real Time Database documentation. 'http://sdw.ecb.europa.eu/web/docu/rtdb\_docu.pdf'

Granger.conditional *Conditional Granger-causality estimation*

#### Description

Conditional Granger-causality spectrum was first defined in Geweke (1984). It measures the strength of the causal link from time series y to time series x once removed the mediating effect of z in the frequency domain. Differently from function [Granger.unconditional](#page-13-1), this function provides only the unidirectional causality from y to x. Here we need to estimate two VAR models: the first on x and z, the second on x, y, z, by package [vars.](https://CRAN.R-project.org/package=vars) Parameters specified for function VAR hold for both estimations. For computational details we refer to Ding et al. (2006).

#### Usage

```
Granger.conditional(x, y, z, ic.chosen = "SC", max.lag = min(4,
  length(x) - 1), plot = F, type.chosen = "none", p1 = 0, p2 = 0)
```
#### <span id="page-5-0"></span>**Arguments**

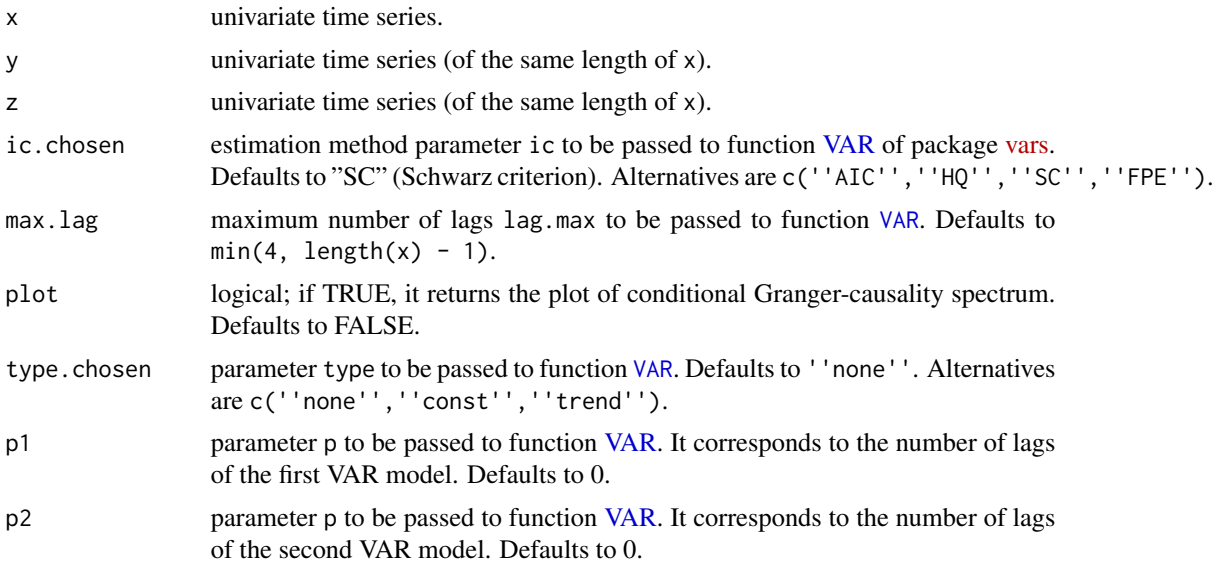

#### Details

Granger.conditional calculates the Granger-causality conditional spectrum of a time series x (effect variable) on a time series z (conditioning variable) respect to a time series y (cause variable). It requireNamespaces package [vars.](https://CRAN.R-project.org/package=vars)

#### Value

frequency: frequencies used by Fast Fourier Transform. n: time series length. Conditional\_causality\_y.to.x.on.z: computed conditional Granger-causality from y to x on z. roots\_1: the roots of the estimated VAR on x and y. roots\_2: the roots of the estimated VAR on x, y and z.

The result is returned invisibly if plot is TRUE.

#### Author(s)

Matteo Farne', <matteo.farne2@unibo.it>

#### References

Geweke J., 1984. Measures of conditional linear dependence and feedback between time series. *J. Am. Stat. Assoc*. 79, 907–915.

Ding, M., Chen, Y., Bressler, S.L., 2006. Granger Causality: Basic Theory and Application to Neuroscience, Chap.17. *Handbook of Time Series Analysis Recent Theoretical Developments and Applications*.

Farne', M., Montanari, A., 2018. A bootstrap test to detect prominent Granger-causalities across frequencies. <arXiv:1803.00374>, *Submitted*.

#### <span id="page-6-0"></span>Granger.inference.conditional 7

#### See Also

[VAR](#page-0-0).

#### Examples

```
RealGdp.rate.ts<-euro_area_indicators[,1]
m3.rate.ts<-euro_area_indicators[,2]
hicp.rate.ts<-euro_area_indicators[,4]
cond_m3.to.gdp.by.hicp<-
Granger.conditional(RealGdp.rate.ts,m3.rate.ts,hicp.rate.ts,"SC",4)
```
Granger.inference.conditional

*Inference on conditional Granger-causality*

#### Description

Inference on the conditional Granger-causality spectrum is provided generating bootstrap time series by the stationary boostrap of Politis and Romano (1994). For computational details we refer to Ding et al. (2006) and Farne' and Montanari (2018).

#### Usage

```
Granger.inference.conditional(x, y, z, ic.chosen = "SC",
 max.lag = min(4, length(x) - 1), plot = F, type.chosen = "none",p1 = 0, p2 = 0, nboots = 1000, conf = 0.95, bp = NULL,
  ts\_boot = 1)
```
#### Arguments

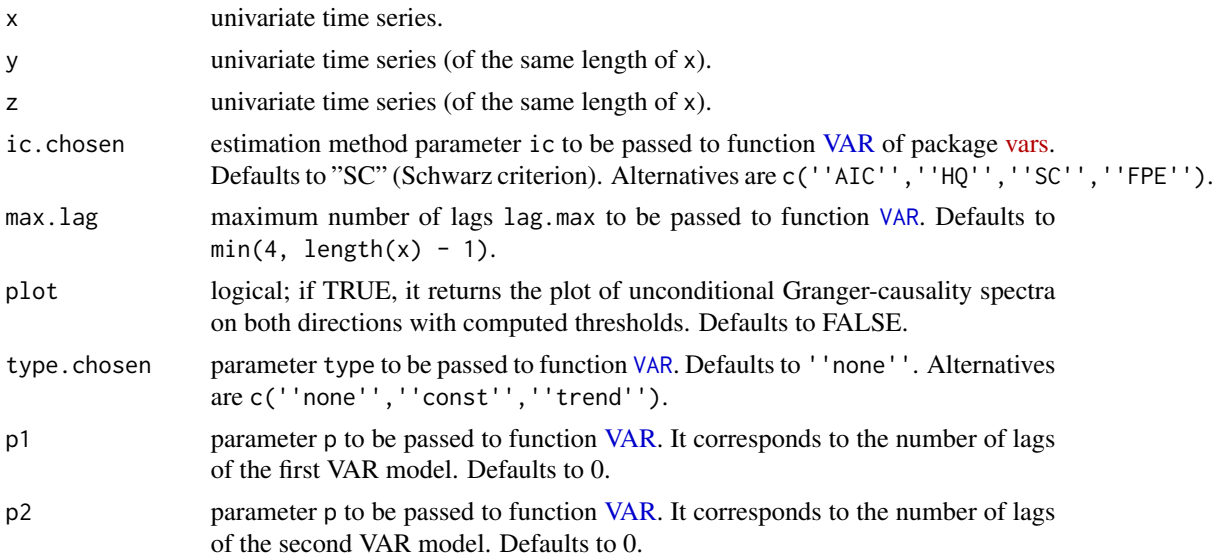

<span id="page-7-0"></span>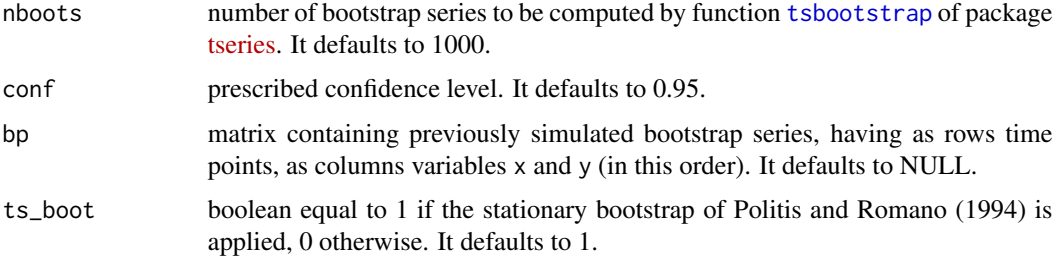

#### **Details**

Granger.inference.conditional provides bootstrap inference for the Granger-causality conditional spectrum of a time series x (effect variable) on a time series z (conditioning variable) respect to a time series y (cause variable). It requires packages [vars](https://CRAN.R-project.org/package=vars) and [tseries.](https://CRAN.R-project.org/package=tseries)

#### Value

frequency: frequencies used by Fast Fourier Transform.

n: time series length.

nboots: number of bootstrap series used.

confidence\_level: prescribed confidence level.

stat\_yes: boolean equal to 0 if no stationary VAR is estimated across bootstrap samples, 1 otherwise.

non\_stationarity\_rate\_1: percentage of non-stationary VAR models (at least one root larger than one) estimated on bootstrapped x and z.

non\_stationarity\_rate\_2: percentage of non-stationary VAR models (at least one root larger than one) estimated on bootstrapped x and y and z.

delay1\_mean: mean number of delays of stationary VAR models estimated on x and z.

delay2\_mean: mean number of delays of stationary VAR models estimated on x and y and z.

quantile\_conditional\_causality\_y.to.x.on.z: computed quantile of the Granger- causality conditional spectrum from y to x on z. Differently from function Granger. inference.unconditional, this function provides only the quantile of the unidirectional causality from y to x.

 $freq_v$ , to.x.on.z: frequencies at which the Granger-causality conditional spectrum from y to x condtional on z exceeds the computed threshold.

q\_max\_x.on.z: computed quantile of the Granger- causality conditional spectrum from y to x on z under Bonferroni correction. Differently from function [Granger.inference.unconditional](#page-11-1), this function provides only the quantile of the unidirectional causality from y to x.

 $freq_max_y$ . to.x.on.z: frequencies at which the Granger-causality conditional spectrum from y to x conditional on z exceeds the computed threshold under Bonferroni correction.

The result is returned invisibly if plot is TRUE.

#### Author(s)

Matteo Farne', Angela Montanari, <matteo.farne2@unibo.it>

#### References

Politis D. N. and Romano J. P., (1994). "The Stationary Bootstrap". *Journal of the American Statistical Association*, 89, 1303–1313.

<span id="page-8-0"></span>Ding, M., Chen, Y., Bressler, S.L., 2006. Granger Causality: Basic Theory and Application to Neuroscience, Chap.17. *Handbook of Time Series Analysis Recent Theoretical Developments and Applications*.

Farne', M., Montanari, A., 2018. A bootstrap test to detect prominent Granger-causalities across frequencies. <arXiv:1803.00374>, *Submitted*.

#### See Also

[VAR](#page-0-0) and [tsbootstrap](#page-0-0).

#### Examples

```
RealGdp.rate.ts<-euro_area_indicators[,1]
m3.rate.ts<-euro_area_indicators[,2]
hicp.rate.ts<-euro_area_indicators[,4]
inf_cond_m3.to.gdp.by.hicp_0.95<-
Granger.inference.conditional(RealGdp.rate.ts,m3.rate.ts,hicp.rate.ts,nboots=10)
```
Granger.inference.difference

*Inference on the difference between unconditional and conditional Granger-causality*

#### Description

Inference on the difference between unconditional and conditional Granger-causality spectrum is provided generating bootstrap time series by the stationary boostrap of Politis and Romano (1994). For computational details we refer to Ding et al. (2006) and Farne' and Montanari (2018).

#### Usage

```
Granger.inference.difference(x, y, z, ic.chosen = "SC",
 max.lag = min(4, length(x) - 1), plot = F, type.chosen = "none",p = 0, p1 = 0, p2 = 0, nboots = 1000, conf = 0.95,
 bp\_orig = NULL, ts\_boot = 1)
```
#### Arguments

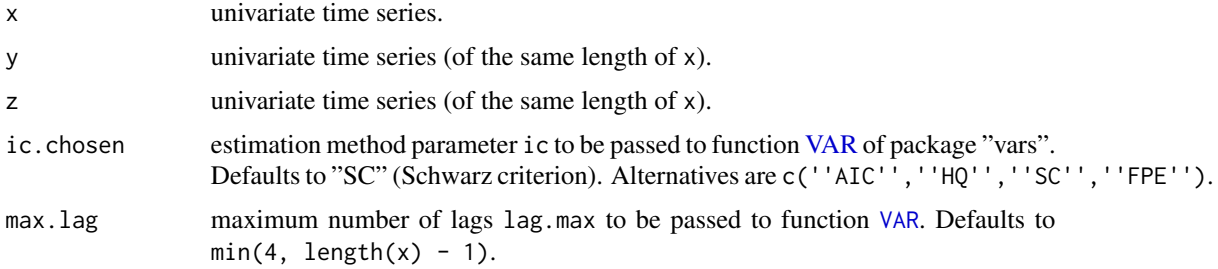

![](_page_9_Picture_321.jpeg)

#### Details

Granger.inference.difference provides bootstrap inference for the difference between the Grangercausality unconditional spectrum of a time series x (effect variable) respect to a time series y (cause variable) and the Granger-causality conditional spectrum of a time series x (effect variable) on a time series z (conditioning variable) respect to a time series y (cause variable). It requires packages [vars](https://CRAN.R-project.org/package=vars) and [tseries.](https://CRAN.R-project.org/package=tseries)

#### Value

frequency: frequencies used by Fast Fourier Transform.

n: time series length.

nboots: number of bootstrap series used.

confidence\_level: prescribed confidence level.

stat\_yes: boolean equal to 0 if no stationary VAR is estimated across bootstrap samples, 1 otherwise.

non\_stationarity\_rate: percentage of estimated non-stationary VAR models (at least one root larger than one) on bootstrapped x and y.

non\_stationarity\_rate\_1: percentage of estimated non-stationary VAR models (at least one root larger than one) on bootstrapped x and z.

non\_stationarity\_rate\_2: percentage of estimated non-stationary VAR models (at least one root larger than one) on bootstrapped x, y and z.

quantile\_difference\_inf: lower computed quantile of the difference between the Grangercausality unconditional spectrum from y to x and the Granger-causality conditional spectrum from y to x on z.

quantile\_difference\_sup: upper computed quantile of the difference between the Grangercausality unconditional spectrum from y to x and the Granger-causality conditional spectrum from y to x on z.

#### Granger.inference.difference 11

freq\_inf: frequencies at which the difference between the Granger-causality unconditional spectrum from y to x and the Granger-causality conditional spectrum from y to x on z exceeds the lower computed threshold.

freq\_sup: frequencies at which the difference between the Granger-causality unconditional spectrum from y to x and the Granger-causality conditional spectrum from y to x on z exceeds the upper computed threshold.

quantile\_difference\_max\_inf: lower computed quantile of the difference between the Grangercausality unconditional spectrum from y to x and the Granger-causality conditional spectrum from y to x on z under Bonferroni correction.

quantile\_difference\_max\_sup: upper computed quantile of the difference between the Grangercausality unconditional spectrum from y to x and the Granger-causality conditional spectrum from y to x on z under Bonferroni correction.

freq\_max\_inf: frequencies at which the difference between the Granger-causality unconditional spectrum from y to x and the Granger-causality conditional spectrum from y to x on z exceeds the lower computed threshold under Bonferroni correction.

freq\_max\_sup: frequencies at which the difference between the Granger-causality unconditional spectrum from y to x and the Granger-causality conditional spectrum from y to x on z exceeds the upper computed threshold under Bonferroni correction.

The result is returned invisibly if plot is TRUE.

#### Author(s)

Matteo Farne', Angela Montanari, <matteo.farne2@unibo.it>

#### References

Politis D. N. and Romano J. P., (1994). "The Stationary Bootstrap". *Journal of the American Statistical Association*, 89, 1303–1313.

Ding, M., Chen, Y., Bressler, S.L., 2006. Granger Causality: Basic Theory and Application to Neuroscience, Chap.17. *Handbook of Time Series Analysis Recent Theoretical Developments and Applications*.

Farne', M., Montanari, A., 2018. A bootstrap test to detect prominent Granger-causalities across frequencies. <arXiv:1803.00374>, *Submitted*.

#### See Also

[VAR](#page-0-0) and [tsbootstrap](#page-0-0).

#### Examples

```
RealGdp.rate.ts<-euro_area_indicators[,1]
m3.rate.ts<-euro_area_indicators[,2]
hicp.rate.ts<-euro_area_indicators[,4]
inf_diff_pre_hicp.to.gdp_0.95<-
Granger.inference.difference(RealGdp.rate.ts,m3.rate.ts,hicp.rate.ts,nboots=10)
```
<span id="page-11-1"></span><span id="page-11-0"></span>Granger.inference.unconditional

*Inference on unconditional Granger-causality*

#### Description

Inference on the unconditional Granger-causality spectrum is provided generating bootstrap time series by the stationary boostrap of Politis and Romano (1994). For computational details we refer to Ding et al. (2006) and Farne' and Montanari (2018).

#### Usage

```
Granger.inference.unconditional(x, y, ic.chosen = "SC",
 max.lag = min(4, length(x) - 1), plot = F, type.chosen = "none",p = 0, nboots = 1000, conf = 0.95, bp = NULL, ts_boot = 1)
```
#### Arguments

![](_page_11_Picture_212.jpeg)

#### Details

Granger.inference.unconditional provides bootstrap inference for the Granger-causality unconditional spectrum of a time series x (effect variable) respect to a time series y (cause variable). It requires packages [vars](https://CRAN.R-project.org/package=vars) and [tseries.](https://CRAN.R-project.org/package=tseries)

#### <span id="page-12-0"></span>Value

frequency: frequencies used by Fast Fourier Transform.

n: time series length.

nboots: number of bootstrap series used.

confidence\_level: prescribed confidence level.

stat\_yes: boolean equal to 0 if no stationary VAR is estimated across bootstrap samples, 1 otherwise.

non\_stationarity\_rate: percentage of non-stationary VAR models (at least one root larger than one) estimated on bootstrapped x and y.

delay\_mean: mean number of delays of stationary VAR models estimated on x and y.

quantile\_unconditional\_causality\_y.to.x: computed quantile of the Granger-causality unconditional spectrum from y to x.

quantile\_unconditional\_causality\_x.to.y: computed quantile of the Granger-causality unconditional spectrum from x to y.

freq\_y.to.x: frequencies at which the Granger-causality unconditional spectrum from y to x exceeds the computed threshold.

 $freq_x$ . to.y: frequencies at which the Granger-causality unconditional spectrum from x to y exceeds the computed threshold.

q\_max\_x: computed quantile of the Granger-causality unconditional spectrum from y to x under Bonferroni correction.

q\_max\_y: computed quantile of the Granger-causality unconditional spectrum from x to y under Bonferroni correction.

freq\_max\_y.to.x: frequencies at which the Granger-causality unconditional spectrum from y to x exceeds the computed threshold under Bonferroni correction.

freq\_max\_x.to.y: frequencies at which the Granger-causality unconditional spectrum from x to y exceeds the computed threshold under Bonferroni correction.

The result is returned invisibly if plot is TRUE.

#### Author(s)

Matteo Farne', Angela Montanari, <matteo.farne2@unibo.it>

#### References

Politis D. N. and Romano J. P., (1994). "The Stationary Bootstrap". *Journal of the American Statistical Association*, 89, 1303–1313.

Ding, M., Chen, Y., Bressler, S.L., 2006. Granger Causality: Basic Theory and Application to Neuroscience, Chap.17. *Handbook of Time Series Analysis Recent Theoretical Developments and Applications*.

Farne', M., Montanari, A., 2018. A bootstrap test to detect prominent Granger-causalities across frequencies. <arXiv:1803.00374>, *Submitted*.

#### See Also

[VAR](#page-0-0) and [tsbootstrap](#page-0-0).

#### Examples

```
RealGdp.rate.ts<-euro_area_indicators[,1]
m3.rate.ts<-euro_area_indicators[,2]
inf_uncond_m3_0.95<-Granger.inference.unconditional(RealGdp.rate.ts,m3.rate.ts,nboots=10)
```
<span id="page-13-1"></span>Granger.unconditional *Unconditional Granger-causality estimation*

#### Description

Unconditional Granger-causality spectrum was first defined in Geweke (1982). It measures the strength of the causal link from time series y to time series x and viceversa in the frequency domain. It needs to estimate a VAR model on x and y by package [vars.](https://CRAN.R-project.org/package=vars) For computational details we refer to Ding et al. (2006).

#### Usage

```
Granger.unconditional(x, y, ic.chosen = "SC", max.lag = min(4,
  length(x) - 1), plot = F, type.chosen = "none", p = 0)
```
#### Arguments

![](_page_13_Picture_245.jpeg)

#### Details

Granger.unconditional calculates the Granger-causality unconditional spectrum of a time series x (effect variable) respect to a time series y (cause variable). It requireNamespaces package [vars.](https://CRAN.R-project.org/package=vars)

#### Value

frequency: frequencies used by Fast Fourier Transform.

n: time series length.

Unconditional\_causality\_y.to.x: computed unconditional Granger-causality from y to x. Unconditional\_causality\_x.to.y: computed unconditional Granger-causality from x to y. roots: the roots of the estimated VAR on x and y.

The result is returned invisibly if plot is TRUE.

<span id="page-13-0"></span>

#### <span id="page-14-0"></span>Author(s)

Matteo Farne', Angela Montanari, <matteo.farne2@unibo.it>

#### References

Geweke, J., 1982. Measurement of linear dependence and feedback between multiple time series. *J. Am. Stat. Assoc*. 77, 304–313.

Ding, M., Chen, Y., Bressler, S.L., 2006. Granger Causality: Basic Theory and Application to Neuroscience, Chap.17. *Handbook of Time Series Analysis Recent Theoretical Developments and Applications*.

Farne', M., Montanari, A., 2018. A bootstrap test to detect prominent Granger-causalities across frequencies. <arXiv:1803.00374>, *Submitted*.

#### See Also

[VAR.](#page-0-0)

#### Examples

```
RealGdp.rate.ts<-euro_area_indicators[,1]
m3.rate.ts<-euro_area_indicators[,2]
uncond_m3<-Granger.unconditional(RealGdp.rate.ts,m3.rate.ts,"SC",4)
```
# <span id="page-15-0"></span>Index

∗ datasets euro\_area\_indicators, [5](#page-4-0)

bc\_test\_cond, [2](#page-1-0) bc\_test\_uncond, [3](#page-2-0)

euro\_area\_indicators, [5](#page-4-0)

```
Granger.conditional, 5
Granger.inference.conditional, 7
Granger.inference.difference, 9
Granger.inference.unconditional, 8, 12
Granger.unconditional, 5, 14
```
tsbootstrap, *[8](#page-7-0)[–13](#page-12-0)*

VAR, *[2](#page-1-0)[–4](#page-3-0)*, *[6,](#page-5-0) [7](#page-6-0)*, *[9](#page-8-0)[–15](#page-14-0)*